#### **New gvSIG-desktop-2.4.0-org.gvsig.r.app.mainplugin-3.2.3-11-testing-lin-x86\_64-j1\_7.gvspkg**

03/29/2018 01:11 PM - Óscar Martínez

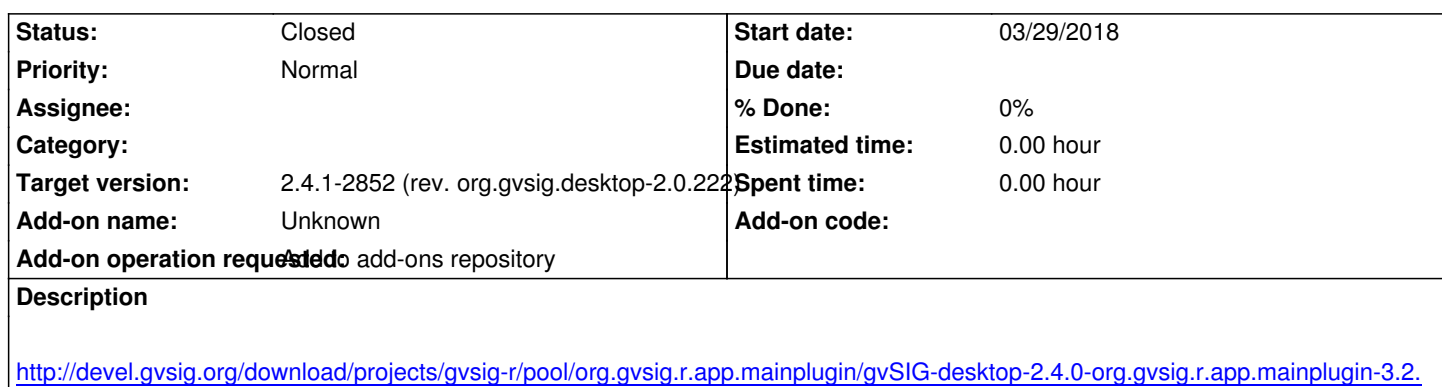

-11-testing-lin-x86\_64-j1\_7.gvspkg

# **[History](http://devel.gvsig.org/download/projects/gvsig-r/pool/org.gvsig.r.app.mainplugin/gvSIG-desktop-2.4.0-org.gvsig.r.app.mainplugin-3.2.3-11-testing-lin-x86_64-j1_7.gvspkg)**

#### **[#1 - 03/29/2018 01:16 PM - Mario Carr](http://devel.gvsig.org/download/projects/gvsig-r/pool/org.gvsig.r.app.mainplugin/gvSIG-desktop-2.4.0-org.gvsig.r.app.mainplugin-3.2.3-11-testing-lin-x86_64-j1_7.gvspkg)era**

*- Status changed from New to Fixed*

### **#2 - 04/16/2018 05:22 PM - Joaquín del Cerro Murciano**

*- Target version changed from 2.5.0-2930-final to 2.4.1-2852 (rev. org.gvsig.desktop-2.0.222)*

## **#3 - 02/18/2019 04:57 PM - Álvaro Anguix**

*- Status changed from Fixed to Closed*